## ECONOMETRIA: Laboratorio I

#### Luca De Angelis

CLASS - Università di Bologna

K ロ ▶ K @ ▶ K 할 ▶ K 할 ▶ | 할 | ⊙Q @

### Programma Laboratorio I

- $\blacktriangleright$  Valori attesi e varianze
- ▶ Test di ipotesi
- ▶ Stima di un modello lineare attraverso OLS

K ロ ▶ K @ ▶ K 할 ▶ K 할 ▶ | 할 | © 9 Q @

#### Valore atteso

 $\triangleright$  Data una variabile aleatoria X con pdf  $f(x)$ , il valore atteso di  $X \n\geq$ :

$$
E(X) = \mu_X = \sum x f(x) \quad \text{v.c. discrete}
$$
  

$$
E(X) = \mu_X = \int xf(x) \quad \text{v.c. continuous}
$$

 $\blacktriangleright$  Proprietà:

\n- $$
E(a) = a
$$
\n- $E(aX + b) = aE(X) + b$
\n- $E(aX_1 + \ldots + nX_n) = aE(X_1) + \ldots + nE(X_n)$
\n- $E(X_2) = E(X)E(Y)$
\n

#### Varianza

 $\triangleright$  Data una variabile aleatoria X, la varianza di X, è definita:

$$
Var(X) = \sigma_x^2 = E[(X - E(X))^2] = E(X^2) - E(X)^2
$$
  
=  $E[(X - \mu_X)^2]$ 

 $\blacktriangleright$  Proprietà:

► Var(
$$
aX + b
$$
) =  $a^2 Var(X)$   
\n► Var( $X + Y$ ) = Var( $X$ ) + Var( $Y$ ) + 2Cov( $X, Y$ )  
\n► Var( $aX_1 + ... + nX_n + d$ ) =  $a^2 Var(X_1) + ... + n^2 Var(X_n)$ 

#### Esercizio 1

K ロ ▶ K 個 ▶ K 할 ▶ K 할 ▶ 이 할 → 9 Q Q →

- $\triangleright$  X é la variabile aleatoria "somma di due dadi"
- $\triangleright$  Scrivere la distribuzione di probabilità
- Calcolare  $E(X)$  e  $Var(X)$

#### Covarianze e correlazione

 $\triangleright$  Date due variabili aleatorie X e Y

$$
Cov(X, Y) = \gamma(k) = E[(X - \mu_X)(Y - \mu_Y)]
$$
  
= E(XY) - E(X)E(Y)  

$$
Corr(X, Y) = \rho(k) = \frac{Cov(X, Y)}{\sqrt{Var(X) Var(Y)}}
$$

 $\blacktriangleright$  Nel caso di Time-Series, se il processo è stazionario

$$
Corr(X, Y) = \rho(k) = \frac{\gamma(k)}{\gamma(0)}
$$

K ロ ▶ K @ ▶ K 할 ▶ K 할 ▶ | 할 | © 9 Q @

### Valore atteso condizionato

 $\triangleright$  Date due variabili aleatorie X e Y il valore atteso condizionato:

$$
E(X|Y = y) = \sum_{x \subset X} xP(X = x|Y = y)
$$

$$
= \sum_{x \subset X} x \frac{P(X = x, Y = y)}{P(Y = y)}
$$

 $\blacktriangleright$  Nota:

$$
P(X = x | Y = y) = \frac{P(X = x, Y = y)}{P(Y = y)}
$$

$$
conditional = \frac{congiunta}{marginale}
$$

K ロ ▶ K @ ▶ K 할 ▶ K 할 ▶ | 할 | © 9 Q @

## Esercizio 2

 $\triangleright$  Data la seguente distribuzione di probabilità:

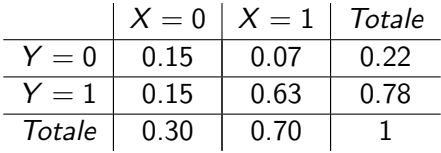

**KORKARYKERKER POLO** 

 $\blacktriangleright$  Calcolare:

 $\blacktriangleright$   $E(X), E(Y), Var(X), Var(Y), Corr(X, Y)$ 

 $\triangleright$  Data la variabile V=20-7Y calcolare:

 $\blacktriangleright$   $E(V)$ ,  $Var(V)$ 

 $\blacktriangleright$  Calcolare:

 $\blacktriangleright$   $E(Y | X = 1)$ 

- **►** Test d'ipotesi: valuta un congettura su un parametro  $\theta \in \Theta$  di interesse della popolazione, avendo osservato un determinato campione.
- $\blacktriangleright$  H<sub>0</sub>: ipotesi nulla vs H<sub>1</sub>: ipotesi alternativa.
- $\triangleright$  Per valutare  $H_0$  si utilizza una statistica test, ossia una funzione di  $H_0$  e dei dati osservati.
- $\triangleright$  Spesso la distribuzione di probabilità della statistica test sotto l'ipotesi nulla è nota (es: Normale, t di Student, Chi quadrato).

Come stabiliamo quando un campione fornisce una chiara indicazione contro l'ipotesi nulla?

- $\triangleright$  Un test statistico è una regola per discriminare i campioni che, se osservati, portano al rifiuto di  $H_0$
- ▶ La regione di rifiuto di un test statistico è formata dai campioni che contengono "abbastanza" evidenza contro  $H_0$ .
- ▶ La regione di accettazione di un test statistico è formata dai campioni che non contengono "abbastanza" evidenza contro  $H_0$ .
- $\blacktriangleright$  La regione di rifiuto e quella di accettazione bipartiscono lo spazio campionario, consentendoci di rifiutare o meno l'ipotesi nulla sulla base del campione osservato

Errori del test

- I La regione di rifiuto consisterà di valori estremi sotto l'ipotesi nulla.
- $\blacktriangleright$  La verifica di  $H_0$  darà un risultato errato in due casi
	- $\blacktriangleright$  H<sub>0</sub> è vera e noi la rifiutiamo, errore di prima specie
	- $H_0$  è falsa e noi la accettiamo, errore di seconda specie

4 0 > 4 4 + 4 = + 4 = + = + + 0 4 0 +

- **P** P(Rifiutare  $H_0|H_0$  vera) =  $\alpha$
- P(Accettare  $H_0|H_0$  falsa) =  $\beta$
- P(Rifiutare  $H_0|H_0$  falsa) =  $1 \beta = \gamma$

Test d'ipotesi per la media

- $\triangleright$  Supponiamo di dover testare se la media di una popolazione  $\mu$ sia uguale ad un determinato valore  $\mu_0$
- Avremo quindi l'ipotesi nulla  $H_0$ :  $\mu = \mu_0$  contro l'ipotesi alternativa  $H_1$ :  $\mu \neq \mu_0$  (test bidirezionale).
- $\triangleright$  Dopo aver estratto un campione di numerosità n, possiamo calcolare la media campionaria  $\overline{Y}$  e la deviazione standard campionaria corretta  $\hat{\sigma}$ .
- A questo punto, possiamo testare  $H_0$  considerando la statistica test:

$$
T=\frac{\bar{Y}-\mu_0}{\hat{\sigma}/\sqrt{n}}\sim t_{(n-1)}
$$

**KORKARYKERKER POLO** 

dove  $\hat{\sigma}$  è la deviazione standard corretta e t è una v.c t di Student con  $n - 1$  gradi di libertá.

#### Test d'ipotesi Valore critico

Come valutiamo se la statistica test ottenuta ci porta a rifiutare o a non rifiutare l'ipotesi nulla  $H_0$ ?

**In Definiamo la regione di rifiuto come l'insieme dei campioni per** i quali

$$
|T| > t_{\alpha} \quad (T < -t_{\alpha}, T > t_{\alpha})
$$

Il valore critico  $t_{\alpha}$  è scelto in modo che

$$
P(T>t_{\alpha}|H_0)=\alpha
$$

**P** Per un opportuno  $\alpha$  e sulla base della distributione sotto  $H_0$ (in questo caso abbiamo una t di Student con n-1 gradi di libertà) costruiremo il valore critico  $t_{\alpha}$ .

#### Test d'ipotesi p-value

- $\blacktriangleright$  Le conclusioni del che otteniamo dal nostro test dipendono dal livello di significatività  $\alpha$  che scegliamo.
- $\triangleright$  Nella pratica quindi si calcola il p-value.

 $P(|T| > t | H_0) = p$ 

4 0 > 4 4 + 4 = + 4 = + = + + 0 4 0 +

- ▶ Rappresenta la proporzione di campioni in cui, sotto l'ipotesi nulla, la statistca test  $T$  assume valore più estremo del valore osservato t.
- In pratica, valori piccoli di p indicano evidenza contro  $H_0$ .

#### <span id="page-13-0"></span>Gretl e Test d'ipotesi

 $\triangleright$  Dal menù di Gretl: Strumenti - Tavole statistiche

K ロ ▶ K 個 ▶ K 할 ▶ K 할 ▶ 이 할 → 9 Q Q →

- ▶ Dal menù di Gretl: Strumenti Calcolo p-value
- ▶ Dal menù di Gretl: Strumenti Calcola Test

#### Esercizio 3: test per la media

Si dispone di tre campioni di  $n = 8$  elementi

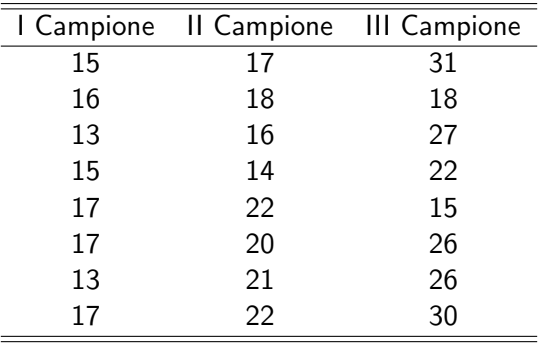

Table: Esercizio 3

- Ipotesi nulla da testare:  $H_0$  :  $\mu = 15$
- $\triangleright$  Utilizzando Gretl calcolare la statistica test t per i tre diversi campioni osservati
- **In Calcolare il p-value associato ai tre test[.](#page-13-0)**

### Esercizio 3: test per la media

Indicazioni per lo svoglimento

#### ▶ Creare un nuovo dataset direttamente su Gretl

 $\triangleright$  Dal menù di Gretl: File - Nuovo Dataset e inserire il numero delle osservazioni e la tipologia di dati che vogliamo analizzare (8 osservazioni e dati cross-section). Barrare la casella 'Inizia a inserire i valori dati' per inserire i dati relativi ai tre campioni.

**KORKARYKERKER POLO** 

- $\triangleright$  Definire nuove variabili per la media (mean), la deviazione standard (sd) e la statistica t per ogni campione.
- $\triangleright$  Utilizzare il tool di Gretl per calcolare i p-value.
- $\blacktriangleright$  In alternativa: Strumenti Calcola Test Media.

Confronto tra medie

- $\triangleright$  Un caso di possibile interessere è quello in cui vogliamo confrontare le medie di delle popolazioni da cui abbiamo estratto due campioni differenti.
- Denotiamo  $\mu_X \in \mu_Y$  le medie delle due popolazioni di interesse, per cui la nostra ipotesi nulla sarà data da

$$
H_1: \mu_X = \mu_Y
$$

contro l'ipotesi alternativa

$$
H_1: \mu_X \neq \mu_Y
$$

▶ Esercizio: Costruire un test per il confronto tra medie con i dati dell'esercizio 3. (Suggerimento: Utilizzare il menù di Gretl)

Teoria economica

Il CAPM rappresenta il primo modello di equilibrio dei prezzi delle attivit`a finanziarie in una situazione di incertezza e consente di fornire una soluzione ad uno dei principali problemi della finanza, la relazione tra rischio e rendimento.

K ロ ▶ K 個 ▶ K 할 ▶ K 할 ▶ 이 할 → 9 Q Q →

Formulazione

I Il CAPM si può rappresentare come una relazione lineare tra il rischio non diversificabile e il rendimento atteso

$$
E(r_i) = r_f + (E(r_m) - r_f)\beta_i
$$

I Un'importante classe di test sul CAPM è stata sviluppata nel contesto della regressione lineare con osservazioni temporali

$$
r_{i,t} - r_{f,t} = \alpha + \beta (r_{m,t} - r_{f,t}) + \varepsilon_{i,t} \quad t = 1,...T
$$

**KORK ERKER ADAM ADA** 

Return - Log-return

 $\blacktriangleright$  Dato  $P_t$  il prezzo di un'attività finanziaria il rendimento può essere calcolato

$$
R_t = \frac{P_t - P_{t-1}}{P_{t-1}} = \frac{\Delta P_t}{P_{t-1}}
$$

oppure in termini di log-return

$$
r_t = \log\left(\frac{P_t}{P_{t-1}}\right) = \log\left(\frac{P_t - P_{t-1} + P_{t-1}}{P_{t-1}}\right)
$$

$$
= \log\left(1 + \frac{\Delta P_t}{P_{t-1}}\right) = \log\left(1 + R_t\right)
$$

 $\triangleright$  Se il valore di  $R_t$  non è troppo alto o troppo basso il log-return è una buona approssimazione del Rendimento poichè

$$
\log\left(1+R_t\right)\approx R_t
$$

## Stimatore OLS

In caso di omoschedasticità

$$
\hat{\beta}_{OLS} = (X'X)^{-1} (X'y)
$$
\n
$$
E(\hat{\beta}_{OLS}) = \beta
$$
\n
$$
Var(\hat{\beta}_{OLS} | X) = Var(\beta + (X'X)^{-1}X'u | X)
$$
\n
$$
= Var((X'X)^{-1}X'u | X)
$$
\n
$$
= (X'X)^{-1}X'(\sigma_u^2 I_n) X(X'X)^{-1}
$$
\n
$$
= \sigma_u^2 (X'X)^{-1}
$$

#### Capital Asset Pricing Model (CAPM) Su Gretl

- $\blacktriangleright$  Importare il file excel ASSETS.
- $\triangleright$  Generare le seguenti variabili:
	- $\triangleright$  Differenze prime del prezzo ( $X_t X_{t-1}$ )
	- **Logaritmo del prezzo**
	- $\blacktriangleright$  Log-return
- $\triangleright$  Stima del modello di mercato:

$$
r_{i,t} - r_{f,t} = \alpha + \beta (r_{m,t} - r_{f,t}) + \varepsilon_{i,t} \quad t = 1,...T
$$

**KORK EXTERNE PROVIDE** 

#### Output del modello di Regressione Su Gretl

- ► Coefficienti stimati  $\hat{\beta}$
- $\blacktriangleright$  Standard Error delle stime  $\sqrt{\hat{V}(\hat{\beta})}$
- **In Rapporto t sotto l'ipotesi nulla**  $H_0$  **:**  $\beta = 0$
- $\blacktriangleright$  p-value relativo al rapporto t
- $\blacktriangleright$  F e p-value(F): test di significatività globale dei coefficienti

 $\blacktriangleright$  Coefficiente di determinazione lineare  $R^2$ 

Esercizio 4: Capital Asset Pricing Model (CAPM)

 $\triangleright$  Stimare lo stesso modello modificando il titolo *i* e commentare l'output.

K ロ ▶ K @ ▶ K 할 ▶ K 할 ▶ | 할 | © 9 Q @

# Stimatore vincolato

**Teoria** 

**In Stimatore Restricted Least Square:** 

$$
\hat{\beta}_{RLS} = \hat{\beta}_{OLS} - (X'X)^{-1} R \left[ \left( R'(X'X)^{-1} R \right) \right]^{-1} \left( R' \hat{\beta}_{OLS} - r \right)
$$

 $\triangleright$  Varianza dello stimatore  $\beta_{RLS}$ :

$$
=V\left(\hat{\beta}_{OLS}\right)-\sigma^{2}\left(X'X\right)^{-1}R\left[\left(R'\left(X'X\right)^{-1}R\right)\right]^{-1}R'\left(X'X\right)^{-1}
$$

**Kロトメ部トメミトメミト ミニのQC** 

Test d'ipotesi sui parametri

- 1.  $H_0: \beta = 0$
- 2.  $H_0$  :  $\beta = 1$
- 3.  $H_0: \alpha = 0$
- $\triangleright$  Stimare il modello di mercato sotto il vincolo 1.
- ▶ Stimare il modello di mercato sotto il vincolo 2.
- $\triangleright$  Stimare il modello di mercato sotto i vincoli 2 e 3.

**KORKARYKERKER POLO**